# CSc 110, Sping 2017

Lecture 15: lists

Adapted from slides by Marty Stepp and Stuart Reges

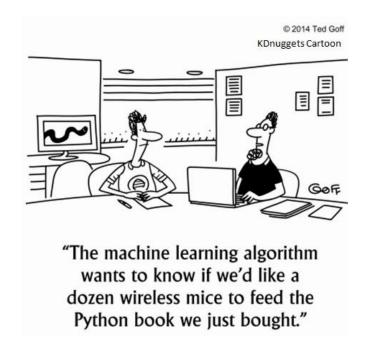

### Can we solve this problem?

• Consider the following program (input underlined):

```
How many days' temperatures? 7
Day 1's high temp: 45
Day 2's high temp: 44
Day 3's high temp: 39
Day 4's high temp: 48
Day 5's high temp: 37
Day 6's high temp: 46
Day 7's high temp: 53
Average temp = 44.6
4 days were above average.
```

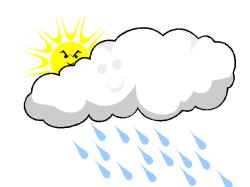

### Why the problem is hard

- We need each input value twice:
  - to compute the average (a cumulative sum)
  - to count how many were above average
- We could read each value into a variable... but we:
  - don't know how many days are needed until the program runs
  - don't know how many variables to declare
- We need a way to hold a sequence of values (and of course a way to reference them...)

#### Lists

- list: a type that holds a sequence of zero or more values.
  - element: One value in a list.
  - index: A 0-based integer used to access an element from an list.

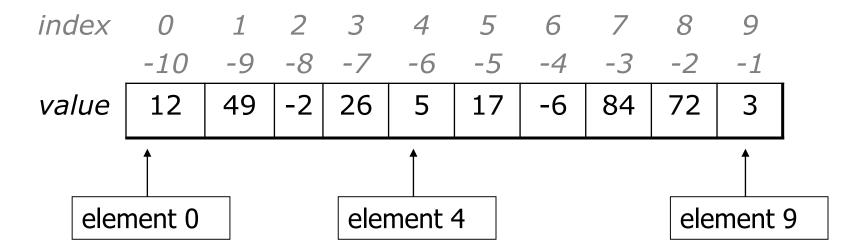

### List initialization

```
name = [value, value, ... value]
```

• Example:

• An alternate form when the values are the same:

```
name = [value] * count
```

• Example:

numbers = 
$$[0] * 4 index 0 1 2 3$$
  
 $value 0 0 0 0$ 

### Accessing elements

```
name [index]
                          # access
name [index] = value
                          # modify
  • Example:
   numbers = [0] * 2
   numbers[0] = 27
   numbers[1] = -6
   print(numbers[0])
    if (numbers[1] < 0):
        print("Element 1 is negative.")
        index 0 1
        value 27
                 -6
```

### Accessing list elements

```
numbers = [0] * 8
numbers[0] = 3
numbers[1] = 99
numbers[2] = 6
x = numbers[0]
numbers[x] = 42
numbers[numbers[2]] = 11 # use numbers[2] as index
        index 0 1 2 3 4 5 6 7
numbers
                99 |
                   6 | 42 |
        value
```

#### Out-of-bounds

- Legal indexes to use []: between list's length and the list's length 1.
- Note: this is just like strings
  - Reading or writing any index outside this range with [] will cause an IndexError: list assignment index out of range

#### Example:

```
data = [0] * 10
print(data[0])  # okay
print(data[9])  # okay
print(data[-20])  # error
print(data[10])  # error
index 0 1 2 3 4 5 6 7 8 9

value 0 0 0 0 0 0 0 0 0 0
```

### Lists and for loops

• It is common to use for loops to access list elements.

```
for i in range(0, 8):
    print(str(numbers[i]) + " ", end='')
print() # output: 3 99 6 42 0 0 11 0
```

• Sometimes we assign each element a value in a loop.

```
for i in range(0, 8):
    numbers[i] = 2 * i
        index 0 1 2 3 4 5 6 7
Value
0 2 4 6 8 10 12 14
```

#### len

• len (list) returns the number of elements in a list.

```
for i in range(0, len(numbers)):
    print(numbers[i] + " ", end='')
# output: 0 2 4 6 8 10 12 14
```

- What value is produced by:
  - len([10,20,30])
  - len([3,4] \* 2)

### Lists and for loops

You can use the len function to loop through a list

```
counts = [1, 3, 6, 23, 43, 12]
for i in range(0, len(counts[]):
    print(str(counts[i])) + " ", end='')
print() # output: 1 3 6 23 43 12
```

Or, you can also loop directly over lists, just as with strings

```
counts = [1, 3, 6, 23, 43, 12]
for number in counts:
    print(str(number) + " ", end='')
print() # output: 1 3 6 23 43 12
```

### Weather question

• Use a list to solve the weather problem:

```
How many days' temperatures? 7
Day 1's high temp: 45
Day 2's high temp: 44
Day 3's high temp: 39
Day 4's high temp: 48
Day 5's high temp: 37
Day 6's high temp: 46
Day 7's high temp: 53
Average temp = 44.6
4 days were above average.
```

#### Weather answer

```
# Reads temperatures from the user, computes average and # days above average.
def main():
    days = int(input("How many days' temperatures? "))
    temps = [0] * days
                                      # list to store days' temperatures
    sum = 0
    for i in range(0, days): # read/store each day's temperature
       temps[i] = int(input(("Day " + (i + 1) + "'s high temp: ")))
        sum = sum + temps[i]
    average = sum / days
                                      # see if each day is above average
    count = 0
    for i in range (0, days):
       if (temps[i] > average):
           count = count + 1
    # report results
    print("Average temp = " + str(average))
   print(str(count) + " days above average")
```

### Weather question 2

Modify the weather program to print the following output:

```
Type in a temperature or "done" to finish
Day 1's high temp: 45
Day 2's high temp: 44
Day 3's high temp: 39
Day 4's high temp: 48
Day 5's high temp: 37
Day 6's high temp: 46
Day 7's high temp: 53
Day 7's high temp: done
Average temp = 44.6
4 days were above average.
```

### List functions

| Function     | Description                                                                                                    |
|--------------|----------------------------------------------------------------------------------------------------|
| append(x)    | Add an item to the end of the list. Equivalent to $a[len(a):] = [x]$ .                                                                         |
| extend(L)    | Extend the list by appending all the items in the given list. Equivalent to a [len(a):] = L                                                    |
| insert(i, x) | Inserts an item at a given position. i is the index of the element before which to insert, so a.insert(0, x) inserts at the front of the list. |
| remove(x)    | Removes the first item from the list whose value is x. Errs if there is no such item.                                                          |
| pop(i)       | Removes the item at the given position in the list, and returns it. a . pop () removes and returns the last item in the list.                  |
| clear()      | Remove all items from the list.                                                                                                    |
| index(x)     | Returns the index in the list of the first item whose value is x. Errs if there is no such item.                                               |
| count(x)     | Returns the number of times x appears in the list.                                                                                             |
| sort()       | Sort the items of the list                                                                                                    |
| reverse()    | Reverses the elements of the list                                                                                                    |
| copy()       | Return a copy of the list.                                                                                                    |

#### Weather 2 answer

```
# Reads temperatures from the user, computes average and # days above average.
def main():
    print('Type in a temperature or "done" to finish')
    temps = []
                            # list to store days' temperatures
    sum = 0
    done = input("Day 1's high temp: ")
    day = 1
                                    # read/store each day's temperature
    while(done != "done"):
        done = int(done)
        sum = sum + done
       temps.append(done)
        done = input(("Day " + str(day + 1) + "'s high temp: "))
        day = day + 1
    average = sum / day
    count = 0
                                       # see if each day is above average
    for i in range (0, day - 1):
        if (temps[i] > average):
            count = count + 1
    # report results
    print("Average temp = " + str(average))
    print(str(count) + " days above average")
```

### Weather question 3

Modify the weather program to print the following output:

```
How many days' temperatures? 7
Day 1's high temp: 45
Day 2's high temp: 44
Day 3's high temp: 39
Day 4's high temp: 48
Day 5's high temp: 37
Day 6's high temp: \overline{46}
Day 7's high temp: \overline{53}
Average temp = 44.6
4 days were above average.
Temperatures: [45, 44, 39, 48, 37, 46, 53]
Two coldest days: 37, 39
Two hottest days: 53, 48
```

### Weather answer 3

```
# Reads temperatures from the user, computes average and # days above average.
def main():
   days = int(input("How many days' temperatures? "))
   temps = [0] * days
                        # list to store days' temperatures
   sum = 0
   for i in range(0, days): # read/store each day's temperature
       temps[i] = int(input(("Day " + (i + 1) + "'s high temp: ")))
       sum = sum + temps[i]
   average = sum / days
   count = 0
                                      # see if each day is above average
   for i in range(0, days):
       if (temps[i] > average):
           count += 1
   # report results
   print("Average temp = " + str(average))
   print(str(count) + " days above average")
   print("Temperatures: " + str(temps)))
   temps.sort()
   print("Two coldest days: " + str(temps[0]) + ", " + str(temps[1]))
   print("Two hottest days: " + str(temps[-1]) + ", " + str(temps[-2]))
```

## "list mystery" problem

- traversal: A sequential processing of the elements of a list.
- What element values are stored in the following list?

```
a = [1, 7, 5, 6, 4, 14, 11]

for i in range(0, len(a) - 1):
    if (a[i] > a[i + 1]):
        a[i + 1] = a[i + 1] * 2

index 0 1 2 3 4 5 6

value 1 7 10 12 8 14 22
```